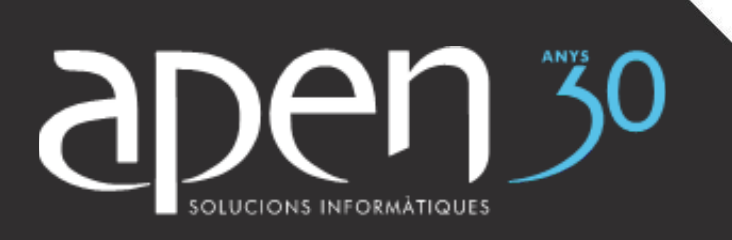

# **OFERTA FORMATIVA**

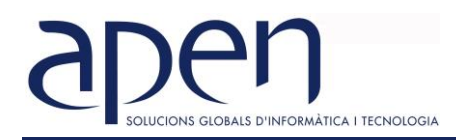

# **FORMACIÓN PARA EMPRESAS**

El valor más importante que tienen las empresas son las personas que trabajan en ellas.

La formación es el primer paso para aumentar las competencias y capacidades de los trabajadores.

Nuestro objetivo es acompañar a las empresas en un plan de mejora de las competencias y habilidades de las personas que forman parte de ellas.

Contamos con un equipo interdisciplinar con amplia experiencia en formación para empresas.

### **¿QUÉ OFRECEMOS?**

- Consultoría y asesoramiento en materia de formación.
- Análisis, diseño y gestión del plan de formación.
- Formaciones grupales o a medida, presenciales o en Aula Virtual.
- Presentación de resultados y seguimiento del plan de formación.
- Gestión y tramitación de las bonificaciones mediante el crédito disponible para formación.
- Campus virtual

## **NUESTRA METODOLOGÍA**

- Nuestra metodología contempla el desarrollo del curso a través de clases en directo. Estas clases suelen tener una duración de entre 2 y 3 horas en función de la temática. Las clases se impartirán en los días y horarios establecidos.
- Los cursos se desarrollan de forma 100% práctica desde la primera clase. Los contenidos se despliegan por medio de ejercicios o casos prácticos.
- Los estudiantes contarán con acceso al **Campus Virtual** donde encontrarán los contenidos teórico-práctico, además de contar con ejercicios que serán corregidos y evaluados por el profesor/tutor experto en la materia. El campus virtual estará disponible durante 7 días a la semana las 24 horas.
- El **tutor/a especializado/a en la materia**, hará un seguimiento exhaustivo de los participantes, evaluando y comentando el progreso con los estudiantes. En caso de ser necesario, asignará actividades extras, de forma individualizada, para reforzar los conceptos impartidos.
- Los estudiantes contaran con una **línea directa de comunicación** con el tutor/a para la resolución de dudas y/o consultas.

# **EXCEL TABLAS DINÁMICAS DE 0 A 100**

#### **TEMARIO**

#### **INSERTAR Y TRABAJAR CON TABLAS DINÁMICAS**

- 1. De un rango a una tabla
- 2. De una tabla a una tabla dinámica
- 3. Las áreas de colocación
- 4. Funciones de resumen y tipos de visualización de valores
- 5. Filtros, segmentadores y escala de tiempo
- 6. Agrupar y desagrupar.
- 7. Ordenación y visualización de detalles en los datos. Orden personalizado.
- 8. Obtener detalles
- 9. Texto en el área de valores
- 10. Tablas dinámicas dependientes e independientes
- 11. Campos y elementos calculados, orden de resolución.
- 12. Crear tablas dinámicas a partir de datos en diferentes tablas de datos. Crear relaciones.

#### **PRESENTACIÓN DE LAS TABLAS DINÁMICAS**

- 1. Cambiar la apariencia de las tablas dinámicas
- 2. Diseño y formato de una tabla dinámica
- 3. Formato condicional en tablas dinámicas
- 4. Iconos en el área de valores
- 5. Varios subtotales en una tabla dinámica

#### **GRÁFICOS DINÁMICOS**

- 1. Insertar gráficos dinámicos.
- 2. Elementos de gráficos dinámicos.
- 3. Graficar totales

#### **MACROS PARA TABLAS DINÁMICAS**

- 1. Actualizar una tabla dinámica.
- 2. Macro para crear una tabla dinámica
- 3. Macro para actualizar tablas dinámicas automáticamente.
- 4. Macro para insertar una tabla dinámica con formato.
- 5. Macro para insertar una tabla dinámica con dos campos en el área de valores.